# Fila

*Baseado no material de Thiago A. S. Pardo*

#### Algoritmos e Estruturas de Dados I

Debora Medeiros

## Fila

O que é? Para que serve?

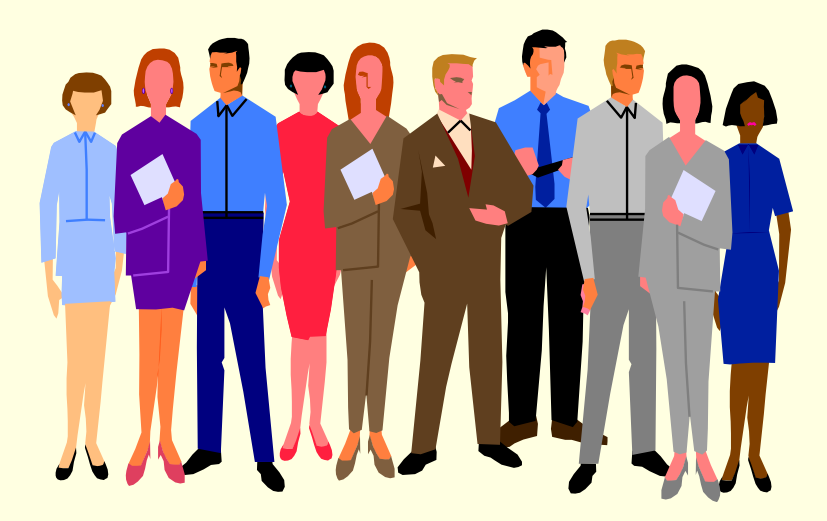

### Biblioteca

- **Problema: automação de uma biblioteca** 
	- Todos os livros devem ser cadastrados
	- O sistema deve informar se um livro está disponível ou não nas estantes
	- Caso o livro não esteja disponível, o usuário pode aguardar em uma fila de espera
	- Quando o livro for devolvido, o primeiro da fila de espera pode retirá-lo

Sua tarefa: desenvolver esse sistema

### Biblioteca

#### ■ 1<sup>°</sup> passo: abstração

**In Identificar os elementos do mundo real que** são relevantes para a solução do problema

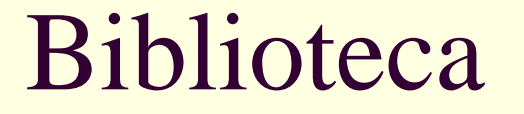

#### Quais são eles?

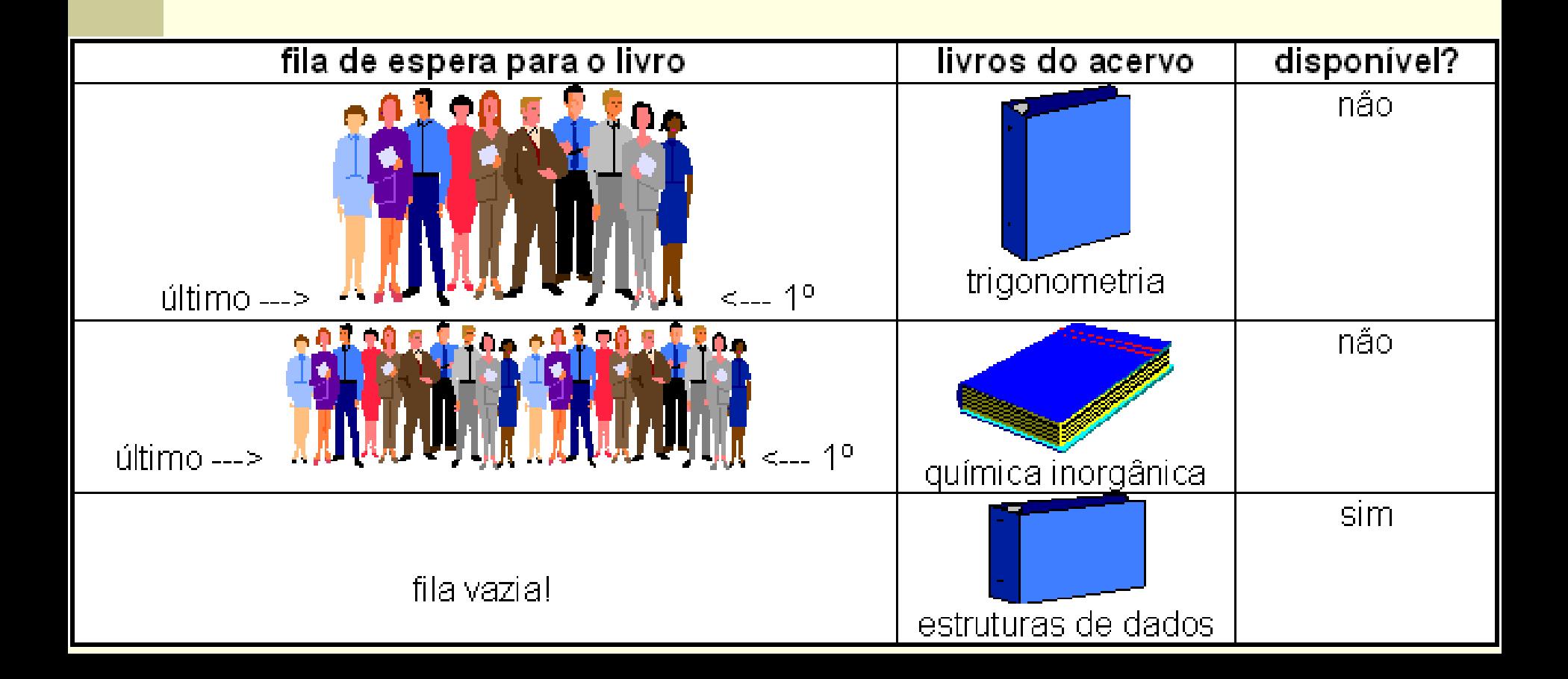

## Biblioteca

#### **Elementos relevantes**

- Um cadastro de livros
- **Indicação da disponibilidade dos livros**
- Uma fila de espera para cada livro, com indicação da ordem das pessoas
	- Primeiro e último da fila
- Cadastro de pessoas: nome, endereço e telefone

## Biblioteca

■ 2º passo: quais são as operações possíveis?

■ Entrar na fila

- Quem entra, entra onde?
- Sair da fila
	- Quem sai, sai de onde?
- **Outras?**

# Fila (*queue*)

#### ■ O que é?

- *É uma estrutura para armazenar um conjunto de elementos, que funciona da seguinte forma*
	- **Novos elementos sempre entram no fim da fila**
	- O único elemento que se pode retirar da fila em um dado momento é seu primeiro elemento

#### **Para que serve?**

**Modelar situações em que é preciso armazenar um** conjunto ordenado de elementos, no qual o primeiro elemento a entrar no conjunto será também o primeiro elemento a sair do conjunto, e assim por diante

#### F.I.F.O

*First In*, *First Out*

# Aplicações de fila

■ Biblioteca Lista de espera para livros **Impressão**  Documentos a serem impressos ■ Aeroporto **Lista de espera para vôos** Outras?

## Operações

- Cria(F): cria uma fila F vazia
- Entra(F,X): X entra no fim da fila F
- Sai(F,X): o primeiro elemento da fila F é retirado da fila e atribuído a X
- Y=IsEmpty(F): verdade se a fila estivar vazia; caso contrário, falso
- Y=IsFull(F): verdade se a fila estiver cheia; caso contrário, falso

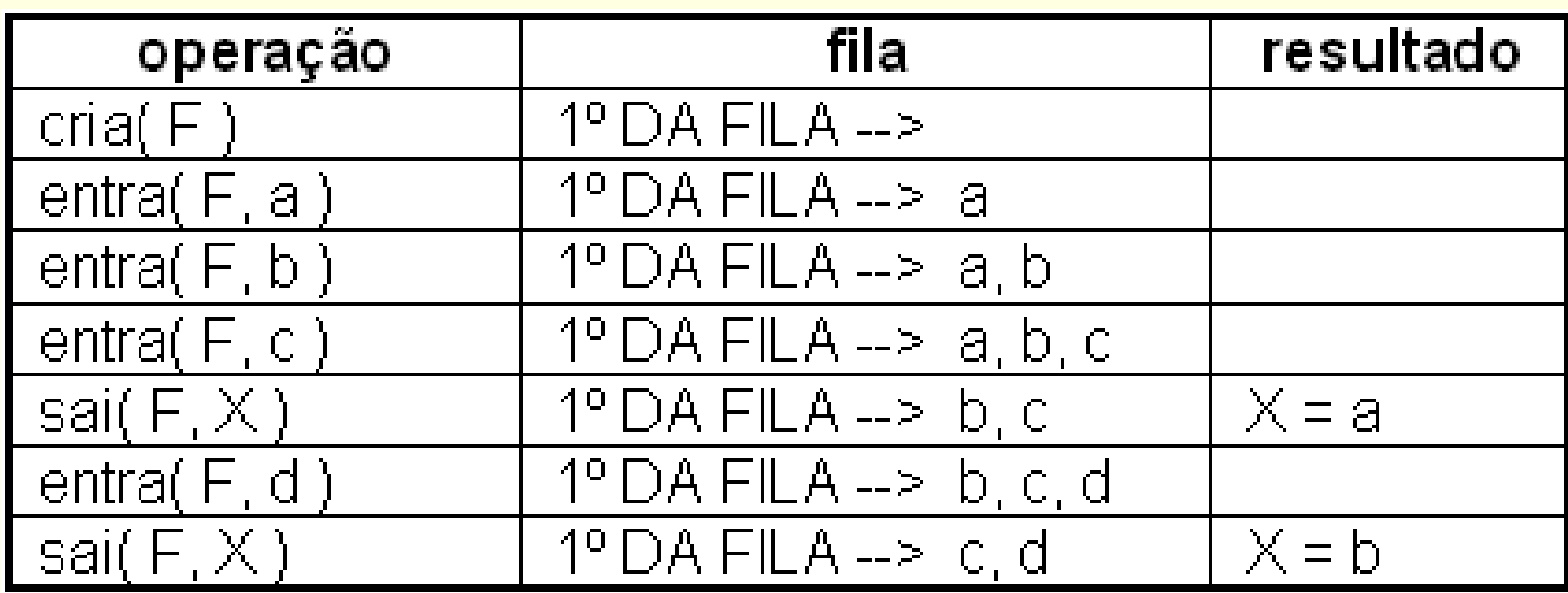

#### Alocação seqüencial

 Os elementos da fila ficam, necessariamente, em seqüência (um ao lado do outro) na memória

#### Alocação estática

- Todo o espaço de memória a ser utilizado pela fila é reservado (alocado) em tempo de compilação
- Todo o espaço reservado permanece reservado durante todo o tempo de execução do programa, independentemente de estar sendo efetivamente usado ou não

- **Início** aponta para/indica o primeiro da fila, ou seja, o primeiro elemento a sair
- **Fim** aponta para/indica o fim da fila, ou seja, onde o próximo elemento entrará

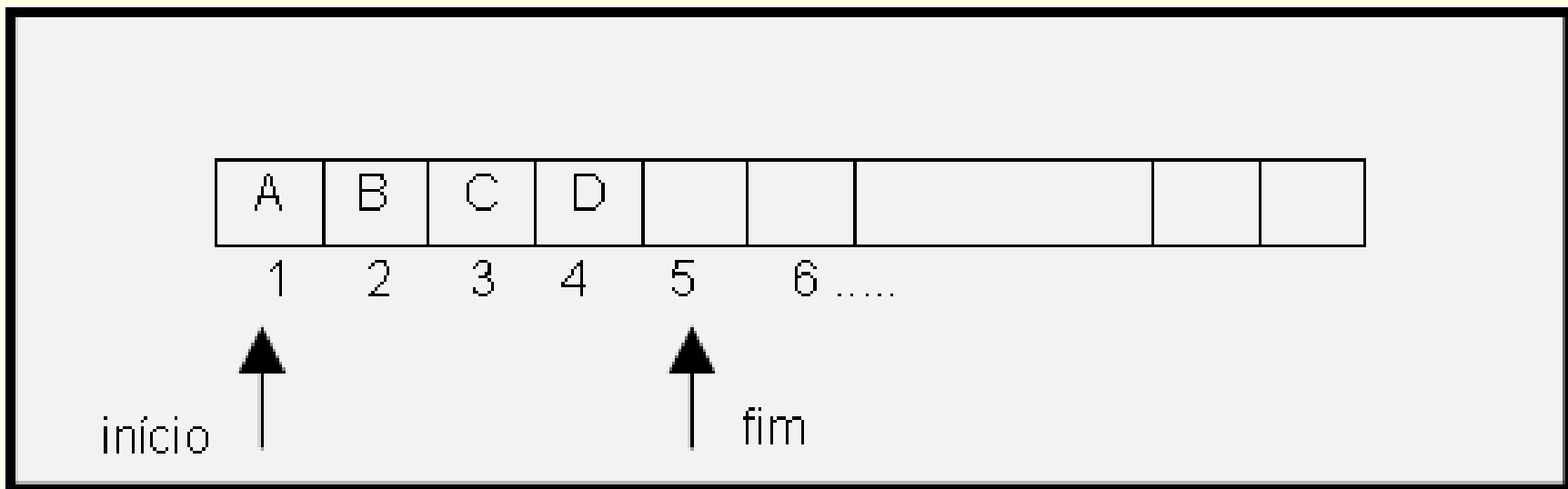

- Qual a condição inicial, quando a fila é criada?
- Qual a condição para fila vazia?
- Qual a condição para fila cheia?

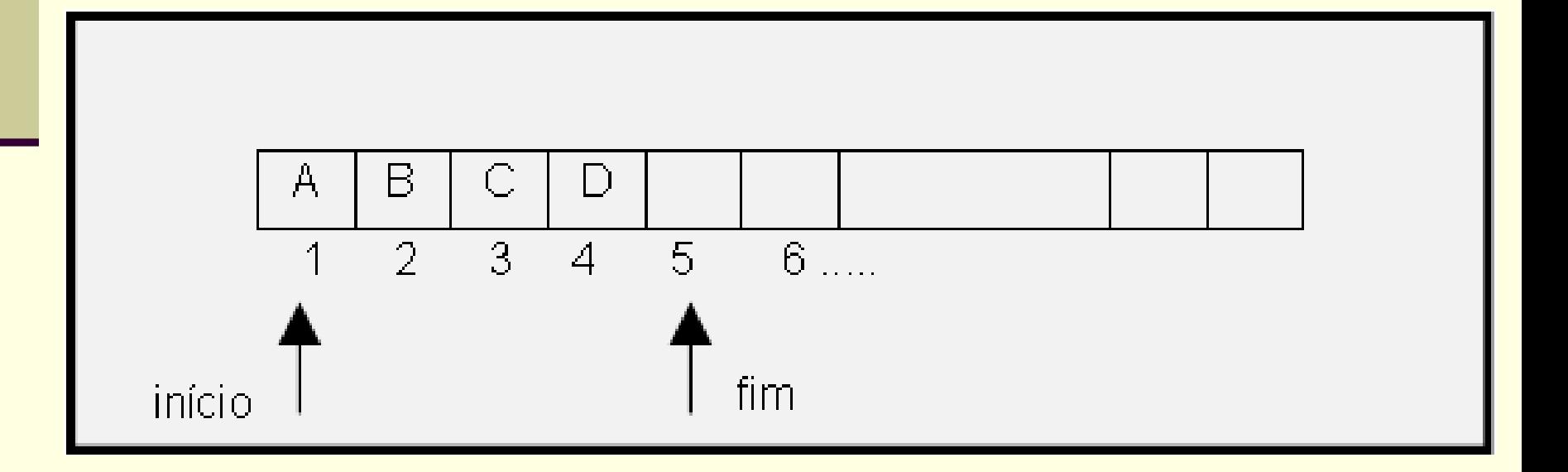

Qual a condição inicial, quando a fila é criada?

- $\blacksquare$  Início=1, fim=1
- Qual a condição para fila vazia?

Qual a condição para fila cheia?

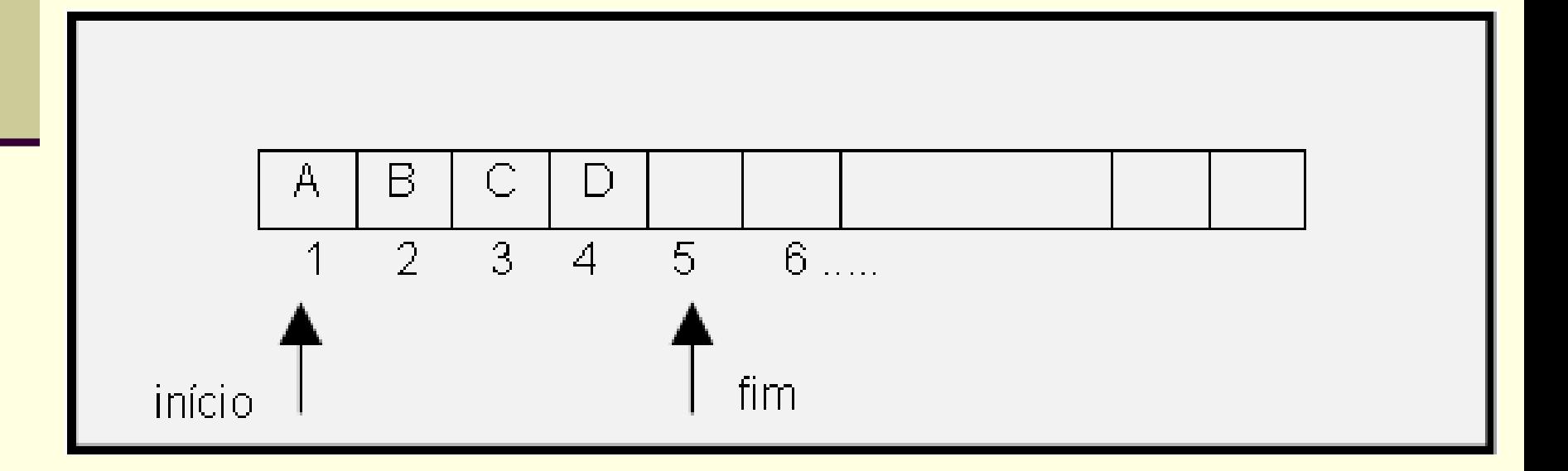

Qual a condição inicial, quando a fila é criada?

- $\blacksquare$  Início=1, fim=1
- Qual a condição para fila vazia?
	- $\blacksquare$  Início=1, fim=1 ?
- Qual a condição para fila cheia?

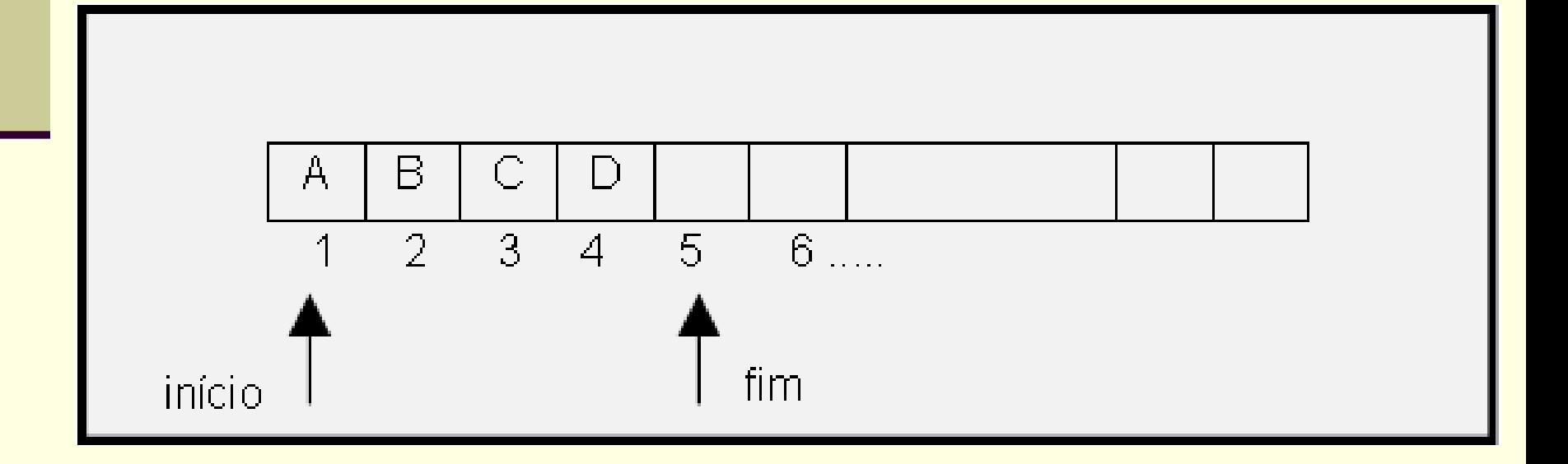

- Qual a condição inicial, quando a fila é criada?
	- $\blacksquare$  Início=1, fim=1
- Qual a condição para fila vazia?
	- $\blacksquare$  Início=1, fim=1 ?
- Qual a condição para fila cheia?
	- Fim=tamanho da pilha+1 ?

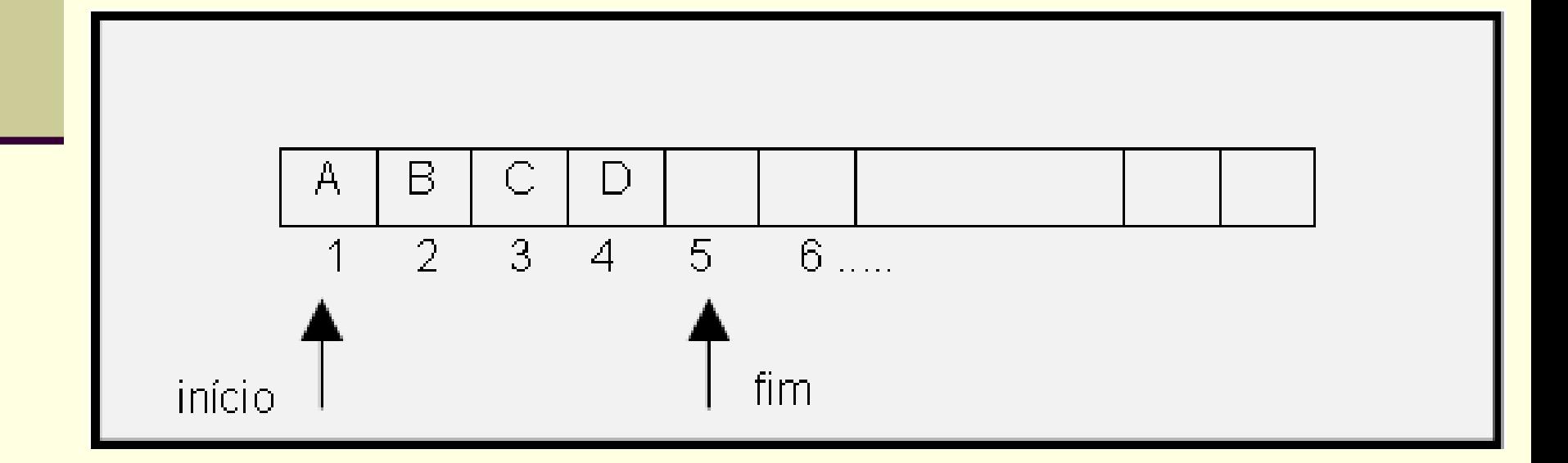

#### ■ Criação da fila

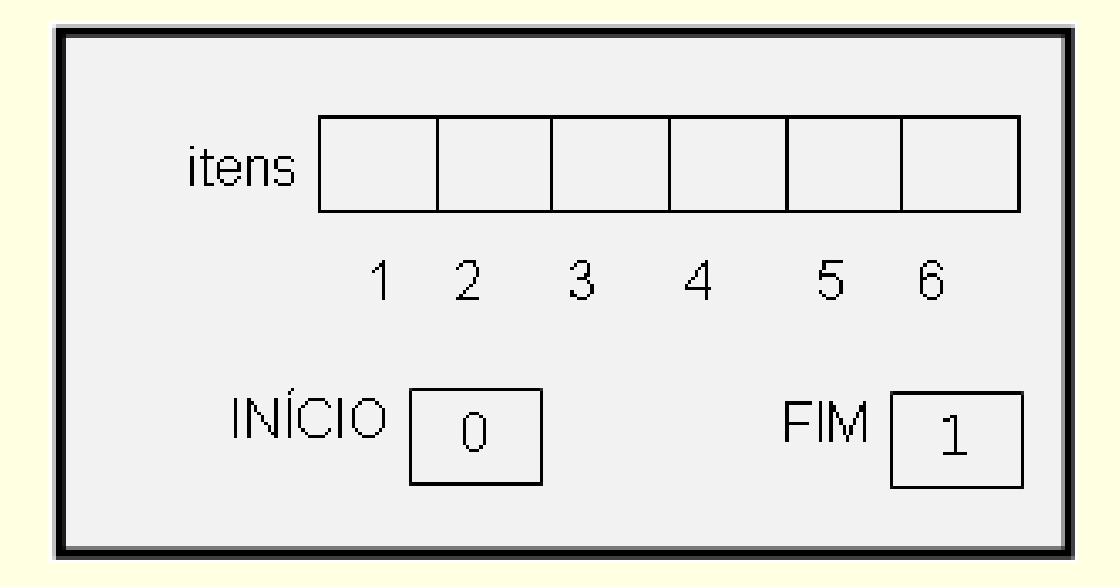

#### $\blacksquare$  entra(F,A), entra(F,B), entra(F,C)

#### $\blacksquare$  entra(F,A), entra(F,B), entra(F,C)

![](_page_19_Figure_2.jpeg)

#### $\blacksquare$  entra(F,Z), entra(F,R), entra(F,S) ■ IsFull=TRUE

![](_page_20_Figure_2.jpeg)

#### $\blacksquare$  sai(F,X), sai(F,X)  $\blacksquare$  IsFull=FALSE

![](_page_21_Figure_2.jpeg)

Como inserir mais elementos? Qual o problema com a fila?

#### Fila

■ Como reutilizar os espaços do início da fila?

## Fila

■ Como reutilizar os espaços do início da fila?

- Outra forma de implementação
- **Melhor aproveitamento da representação** utilizada

Fila em vetor circular!

![](_page_24_Figure_1.jpeg)

- Qual a condição para fila vazia?
- Qual a condição para fila cheia?
- Qual a condição inicial (quando a fila é criada)?

![](_page_25_Figure_1.jpeg)

- Qual a condição para fila vazia?
- Qual a condição para fila cheia?
- Qual a condição inicial (quando a fila é criada)?

26 Difícil! Perde-se um pouco do sentido com essa representação

Solução: campo extra para guardar número de elementos

![](_page_26_Figure_2.jpeg)

Qual a condição para fila vazia?

Qual a condição para fila cheia?

Qual a condição inicial (quando a fila é criada)?

Qual a condição para fila vazia? ■ Total=0

Qual a condição para fila cheia?

Qual a condição inicial (quando a fila é criada)?

Qual a condição para fila vazia? ■ Total=0

Qual a condição para fila cheia? Total=tamanho da fila

Qual a condição inicial (quando a fila é criada)?

Qual a condição para fila vazia? ■ Total=0

Qual a condição para fila cheia? Total=tamanho da fila

 Qual a condição inicial (quando a fila é criada)? ■ Total=0, início=1, fim=1

#### ■ Fila criada

 $\blacksquare$  Início=1, fim=1, total=0

![](_page_31_Figure_3.jpeg)

#### $\blacksquare$  Entra A

 $\blacksquare$  Início=1, fim=2, total=1

![](_page_32_Figure_3.jpeg)

#### Entra B

#### $\blacksquare$  Início=1, fim=3, total=2

![](_page_33_Figure_3.jpeg)

#### Entra C

#### $\blacksquare$  Início=1, fim=4, total=3

![](_page_34_Figure_3.jpeg)

# Sai primeiro

 $\blacksquare$  Início=2, fim=4, total=2

![](_page_35_Figure_3.jpeg)

#### Sai primeiro

 $\blacksquare$  Início=3, fim=4, total=1

![](_page_36_Figure_3.jpeg)

#### Entra D

#### $\blacksquare$  Início=3, fim=5, total=2

![](_page_37_Figure_3.jpeg)

#### Passo a passo para *Entra* e *Sai*

#### ■ Entra elemento no fim da fila

#### ■ Sai primeiro elemento

### Passo a passo para *Entra* e *Sai*

■ Entra elemento no fim da fila

- vetor[fim]=elemento
- avança fim ("fazer a curva", se preciso)

■ atualiza total

- Sai primeiro elemento
	- elemento=vetor[início]
	- avança início ("fazer a curva", se preciso)
	- atualiza total

Declaração em C

```
Declaração em C
```

```
#define TamFila 100
```
typedef int elem;

```
typedef struct {
            int inicio, fim, total;
            elem itens[TamFila];
} Fila;
```
Fila F;

# Operações sobre a fila

#### **Implementar as operações**

- **Create**
- **Empty**
- IsEmpty
- $\blacksquare$  IsFull
- **Entra**
- **⊟ Sai**

■ Atenção: considerações sobre TAD Arquivos .c e .h, parâmetros, mensagens de erro